## <span id="page-0-0"></span>PV227 GPU Rendering

#### Marek Vinkler

Department of Computer Graphics and Design

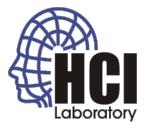

B

メロトメ 御 トメ 君 トメ 君 ト

### Geometry Shader

- new programmable stage (optional),
- between vertex shader and fragment shader,
- **•** before the rasterizer.

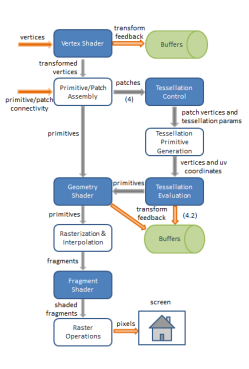

Figure: Taken from [lighthouse3d.com](http://www.lighthouse3d.com/tutorials/glsl-core-tutorial/pipeline33/)

(ロ) (伊)

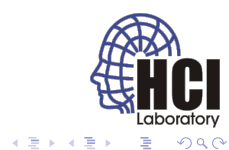

#### Geometry shader (cont.)

- needs input and output format,
- recieves the assembled primitives (no strip, fan or loop),
- full knowledge of the primitive.

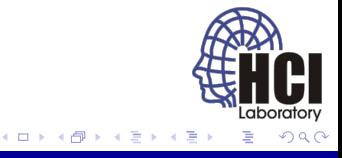

# Input Types

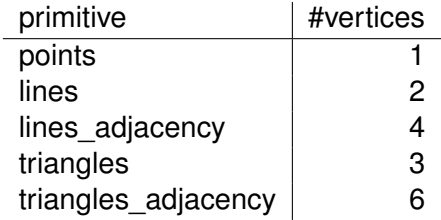

• primitive type must match the draw command,

**layout** (triangles) in;

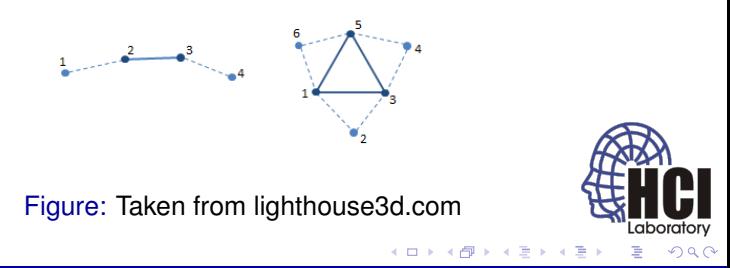

# Input Data

- build-in:
	- array gl in of input vertices,
	- default vertex attributes.

```
in gl PerVertex
\frac{2}{3}vec4 gl Position;
4 float gl PointSize;
5 float gl_ClipDistance [];
6 } gl_in []; // # of vertices: gl_in.length()
7
8 in int al Primitive I D In :
```
- user-defined:
	- same way as usual,
	- array, data for each vertex.

```
in Data
\sqrt{2}3 vec3 normal;
    vertexData [];
```
- 4 周 8 3

### Output Types

primitive points line\_strip triangle\_strip

- output type need not match the input type,
- **GL\_MAX\_GEOMETRY\_OUTPUT\_VERTICES (1024),**
- can output [0, max] primitives,
- input primitive is discarded,
- $\bullet$  layout ( line\_strip, max\_vertices = 4) out;

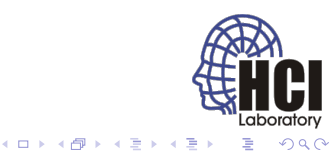

### Output Data

- outputs vertices,
- attributes passed the same way as in the vertex shader,
- $\bullet$  vertex definition ended with  $EmitVertex()$ :
- **•** need enough vertices to form primitives,
- **•** primitive definition ended with **EndPrimitive()**;

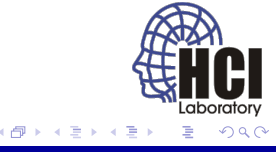

#### Examples

- $\bullet$  culling,
- **e** explosion,
- **·** tesselation,
- **•** normal visualization.

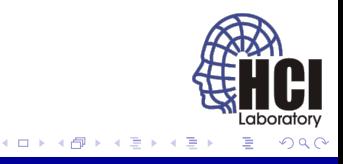

# **Culling**

- render only triangles visible from a point,
- do not emit triangles for the others.

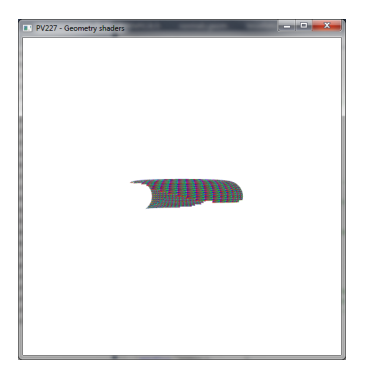

Figure: Point view culling

4日下  $\mathcal{A}$ 同

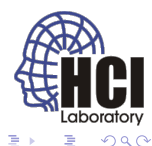

### Explosion

- move vertices along the common triangle normal,
- color the vertices with R, G, B.

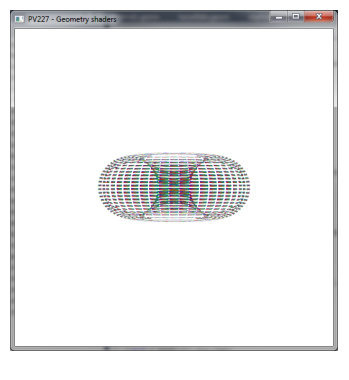

Figure: Explosion in  $t = 0.5f$ 

4日下 ∢ @

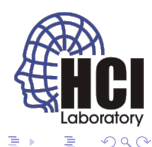

### **Tessellation**

- o only minor amplification,
- create new point in the barycenter.

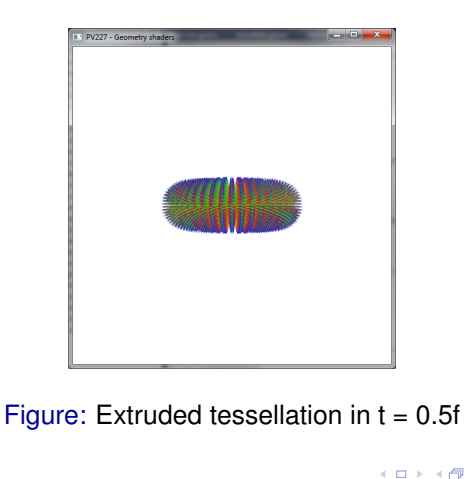

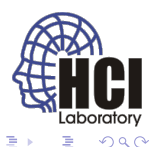

#### Tessellation (triangle)

• one new point and three triangles.

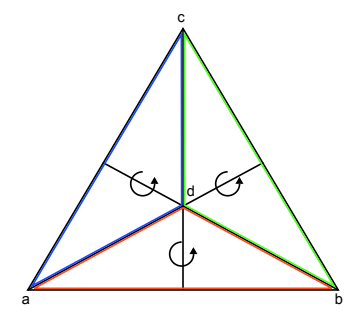

Figure: Tessellated triangle.

4日下  $\mathcal{A}$ 同

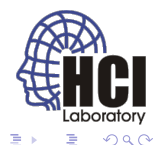

### Triangle Strips

- mind the emit order of primitives,
- must follow the winding order of triangle strips.

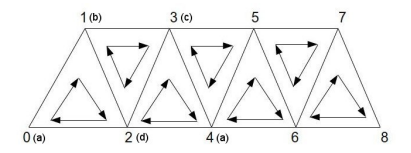

Figure: Taken from [atspace.co.uk](http://ogldev.atspace.co.uk/www/tutorial27/triangle_strip2.jpg)

4日下 × 同

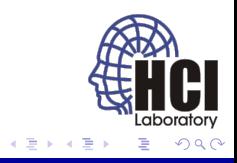

### <span id="page-13-0"></span>Normal visualization

- **o** draw lines for normals,
- visualize both kinds of normals.

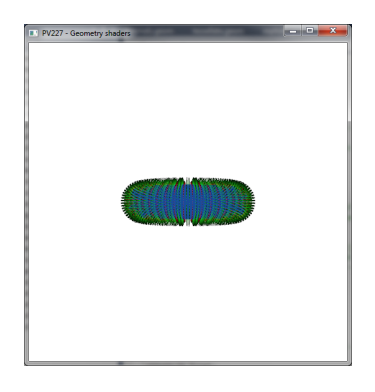

Figure: Visualized vertex and face normals.

4日下  $\mathcal{A}$ 一句

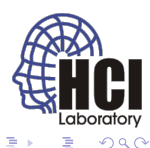